## The strange route of the Lena Shoal junk

JST AT

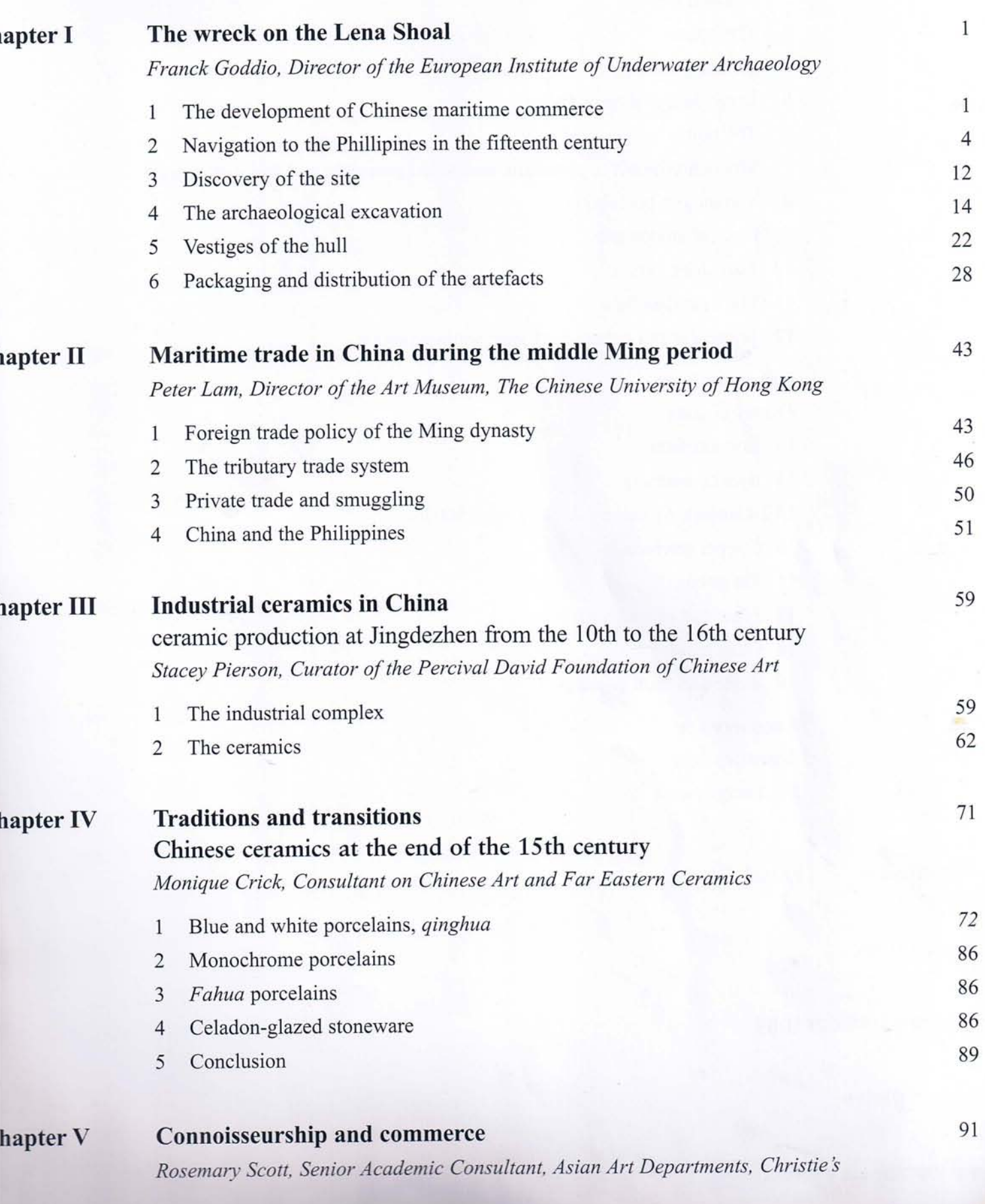

xi